### Probleme und Lösungsansätze zum Händling verschiedener Entwicklungsumgebungen

## HowTo: Env-Sync

### Warum verschiedene Environments?

#### $>$  Testbarkeit

- Updates (WordPress, Themes, Plugins)
- Features

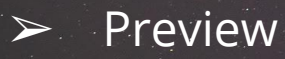

#### Probleme

- ➢ Content-differenz
- ➢ Unterschiedliche Einstellungen auf verschiedenen Environments
- ➢ keine Kontrolle durch ein Versionierungssystem

#### 1/3 Lösungsansätze – Development

- ➢ LAMP, WAMP, MAMP, XAMPP, …
	- ➢ Vagrant, VirtualBox
- ➢ Docker
	- [github.com/10up/wp-local-docker](https://github.com/10up/wp-local-docker)

[developer.wordpress.org/themes/getting-started/setting-up-a-development-environment](https://developer.wordpress.org/themes/getting-started/setting-up-a-development-environment/) [\(bit.ly/local-wp\)](http://bit.ly/local-wp)

### 2/3 Lösungsansätze – Deployment

#### $\triangleright$  FTP?

- $\triangleright$  Travis, Jenkins, ... via SSH
- ➢ [www.deployhq.com](https://www.deployhq.com/)
- ➢ [www.deploybot.com](https://deploybot.com/) (slow?)

#### 3/3 Lösungsansätze - Settings Synchronisieren

- wordpress.org/plugins/wp-migrate-db/
	- github.com/wp-sync-db/wp-sync-db  $\circ$
- > wordpress.org/plugins/wp-cfm/

# Fragen?

Link zu dieser Präsentation: [bit.ly/wp-env](http://bit.ly/wp-env)

@schoenwaldnils

## Danke für die Aufmerksamkeit

@schoenwaldnils